publication to a standard refereeing process. But what format should such papers have? Since people will want to be able to print copies of particular papers, formatting in TEX becomes a leading possibility. Such papers could then be passed through a standard TFXing process and printed, or they could be read after processing through a TFX screen previewer. However, there was additional discussion about how one could create electronic archives consisting of large data bases of electronic papers. Would TFX help in the archiving and accessing processes?

It has been very interesting to read a book about desktop publishing in which  $T_F X$  is the leading contender, rather than being out of sight among the packages that allow you to produce fancy newsletters. But the growth of desktop publishing software packages has been so rapid that it is clear that TEX must make good use of the new emerging technologies if it is to maintain its leading position among astronomers and other scientific users. Despite its faults of presentation, the book is recommended.

> o **A.** G. W. Cameron Harvard-Smithsonian Center for Astrophysics 60 Garden Street Cambridge, MA 02138

# **Typesetting on PCs**

## **'I'EX-386 implementations for IBM PCs: Comparative timings**

#### Erich Neuwirth

Timing tests were performed on several implementations of 'TEX for IBM PCs (and compatibles). All currently available 386-specific implementations were tested. Additionally the latest available versions of emTFX for other processor classes were tested. Since the last published benchmarks used  $s$ bT $\overline{F}X$  in the 8086 version as the standard the latest version of this implementation was also included for reference purposes. PCTFX as the most widely used commercial implementation of TEX for PCs was used in its 8086 flavor for the same reason.

These were the tested versions:  $SBTrX$  3.8 emTFX  $3.0$  [3a] emTFX286 3.0 [3a] bigem $TrX$  3.0 [3a] bigem $T_{\text{F}}X286$  3.0 [3a]  $PCTFX 3.14$ emTEX386 (beta8) TFXas 1.0 PCTFX386 3.14 BigPCTFX386 3.14

The files used for testing were the same as in the previously published series of benchmarks:

- Text1 is The  $TrXbook.*$  It is 494 pages long.
- Text2 is a mathematical paper which needs IATFX and PrCTFX, so it really uses lots of memory. The document is 11 pages long.
- **0** Text3 is a book of solutions for a college mathematics textbook. It consists almost completely of formulas and there is almost no text. It is among the most complicated IFX files I have ever seen. It uses IATEX and additionally the **msxm** and msym fonts from (old)  $A\mathcal{M}S$ -TEX. The document is 40 pages long.
- $\bullet$  Text4 is the demo file for MusicTFX, which is a rather large macro package for typesetting music. The document is **2** pages long.
- **0** Text5 is Michael Wichura's original paper from  $TUGboat$  9, no. 2, describing  $PfCTFX$ . It makes extensive use of PJCTEX macros and also uses rather large data sets for the graphics. Additionally it uses the TUGboat macro files (in a stripped down version). The document is 10 (narrower than a page) columns long.
- Text6 is Barbara Beeton's review and the Boston Computer Society mathematical text processor benchmark from TUGboat 6, no. 3. It (naturally) contains complicated formulas and uses the TUGboat style. The document is 4 pages long.

Table 1 shows the times associated with the tests.

The following special events occurred during the benchmark:

- (1) capacity exceeded, program stopped.
- (2) Michael Wichura's  $P_{\text{TCTF}}$  article could only be run in one column mode with non-386 versions of TEX having standard TEX memory.

 $*$  The file for The TFXbook used with permission of the American Mathematical Society.

If we take  $emTEX$  386 as the base for a comparison of performance, we get relative indices of performance as shown in Table 2 (a low value indicates fast performance).

All these benchmark runs were performed on a 50MHz 486 DX2 machine with MSDOS 5.0 installed. All programs were run with QEMM-386 installed giving 600KB free main memory and either 7Mb of extended memory or 7Mb of simulated expanded memory.

When using 386 machines most people do not run just plain MSDOS. Additionally in most cases multitasking environments are used. Since all 386 specific T<sub>F</sub>X implementations are using some sort of DOS extender it is important to know which version of TEX will be compatible with which multitasking environment. Experience has taught us that one must be very careful when using multitasking environments. Therefore some additional tests were performed. All tested implementations of TEX were run under DesqView 386 and under Windows 3.1 in standard and in enhanced mode. To reduce the number of runs only text3 (being a very complicated T<sub>F</sub>X document) was used for this test.

Table 3 gives an overview of timings and of compatibility problems.

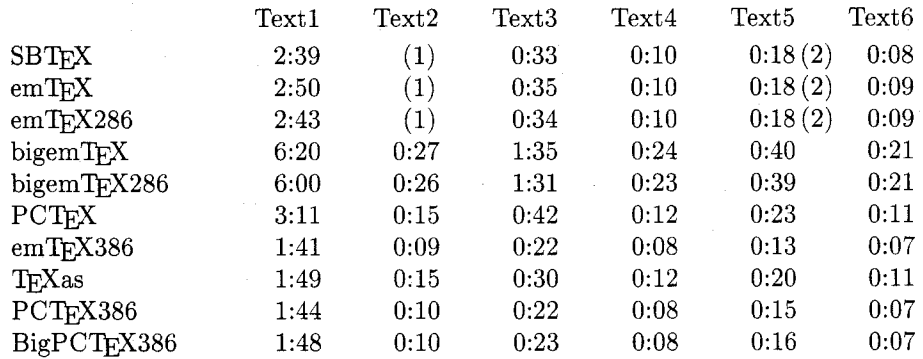

# **Table 1. Test times**

## **Table 2. Relative performance**

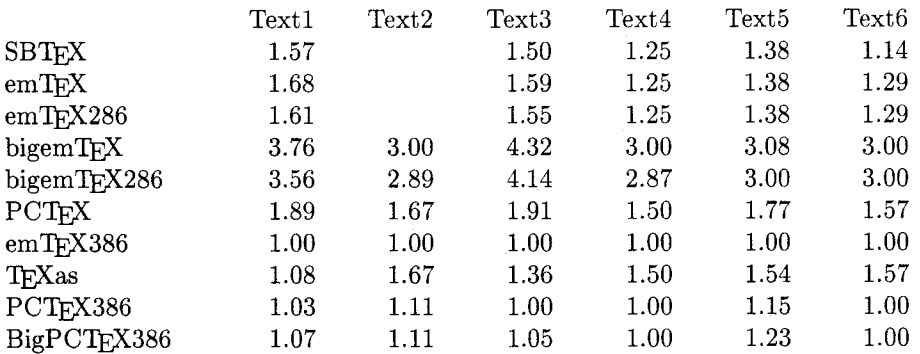

### **Table 3. Test times and compatibility with Windows and DesqView**

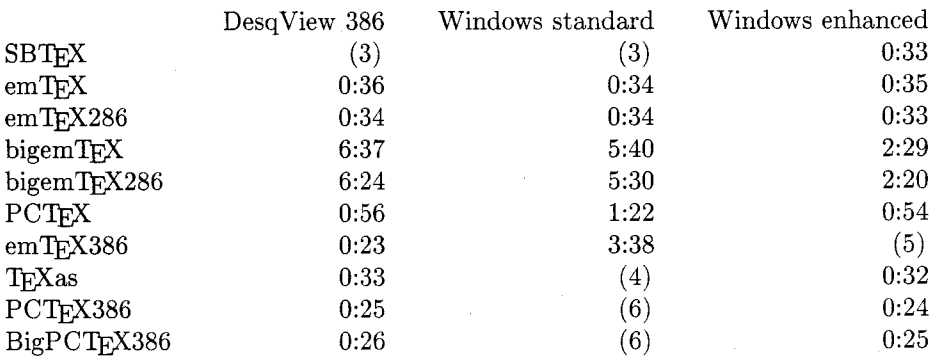

The following problems occurred during the tests:

- (3) Program started, but not enough memory to compile document.
- (4) Loader failed (DOS4GW)
- **(5)** DPMI not supported
- (6) Insufficient physical memory available

This table clearly shows that none of the available implementations of TFX for 386 PCs under DOS can run in both variants of Windows: emTFX cannot run in enhanced mode, and PCTFX386 and TFXas cannot run in standard mode. Since Windows only functions as a full multitasker for DOS tasks in enhanced mode, running a 386-TFX for this configuration can be accomplished only with PCTFX and TFX as. When using DesqView all three 386-TFX implementations will work, but only standard mode Windows will be available, because DesqView and Windows enhanced mode cannot be run concurrently.

Other implementors are invited to provide copies of their implementations to be run through the same tests, the results to be reported in a future issue of TUGboat. I am willing to accept hints and suggestions from the implementors about how to make the tests run as efficiently as possible. I am also willing to send out any files which cause problems and rerun the tests after the problems have been solved.

This test would not be what it is without valuable advice and some test files from Barbara Beeton.

> o Erich Neuwirth Institute for Statistics and Computer Science University of Vienna Universitätsstraße  $5/9$ A-1010 Vienna, Austria Internet: **a4422dabQVM. UniVie** . **AC** . **AT**

#### CAPTURE

Capture graphics generated by application programs. Make LaserJet images compatible with TFX. Create pk files from pcl or pcx files....... \$135.00 texpic

Use texpic graphics package to integrate simple graphics-boxes, circles, ellipses, lines, arrows-into your TEX documents. . . . . . . . . . \$79.00 Voyager

 $T_{F}X$  macros to produce viewgraphs-including bar charts-quickly and easily. They provide format, indentation, font, and spacing control. . . . . \$25.00

# FOR YOUR TRX TOOLBOX FOR YOUR TRX BOOKSHELF

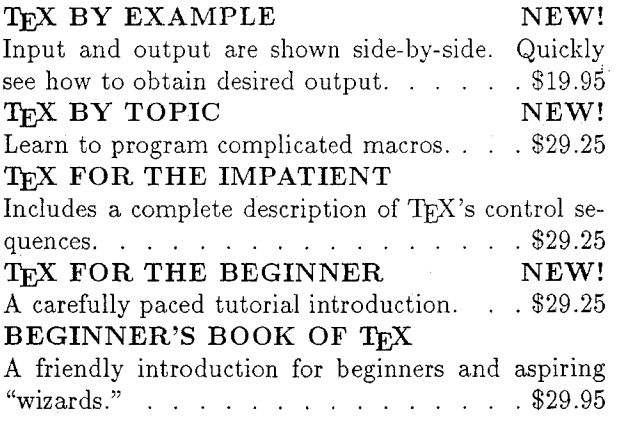

[Mtl **Micro Programs Inc. 251 Jackson Rve. Syosret, NY 11191 (516) 921-1351**